## Қызықты информатика

*Дүниедегі құбылыстың мəнін де, Интернеттің, жаңалықтың бəрінде. Мүмкін емес информатикасыз түсіну, Компьютер дүние кілті бүгінде!*

## **Сайыстың жоспары:**

**І. Таныстыру бөлімі** */өз ұрандарын, топ атын қорғайды/.* **ІІ. Кім жылдам?** */сұрақ – жауап/.* **ІІІ. Сөзжұмбақ** */екі топқа бірдей/* **ІV. "Жанкүйерлер" сайысы V. Практикум** */компьютермен жұмыс/* **VI. Қорытынды**

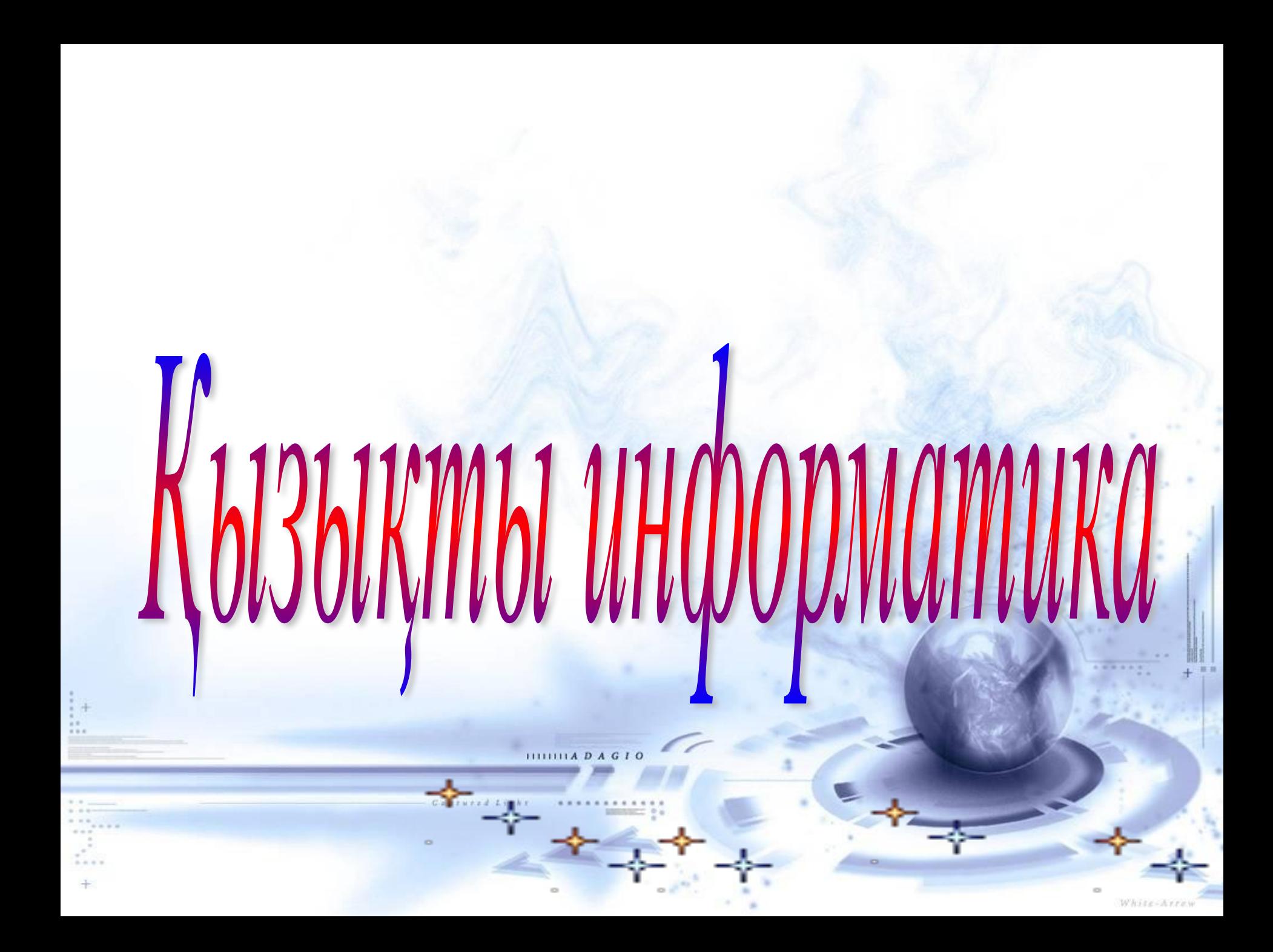

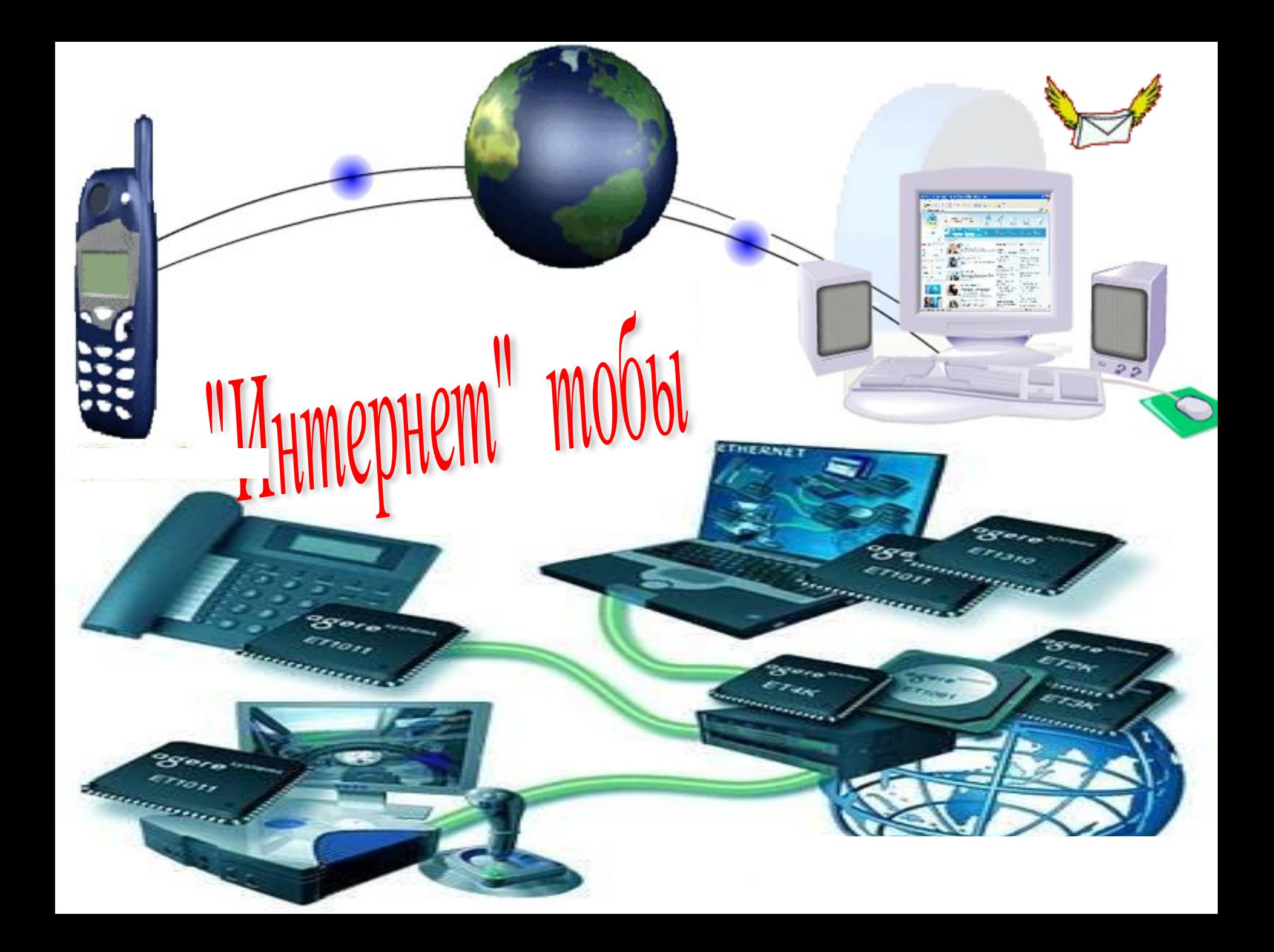

Тлеутай Айшолпан 7 сынып окушысы

Дәулетқалиев Бекзат 6 сынып оқушысы

Кенжинова Жаннұр 6 сынып оқушысы

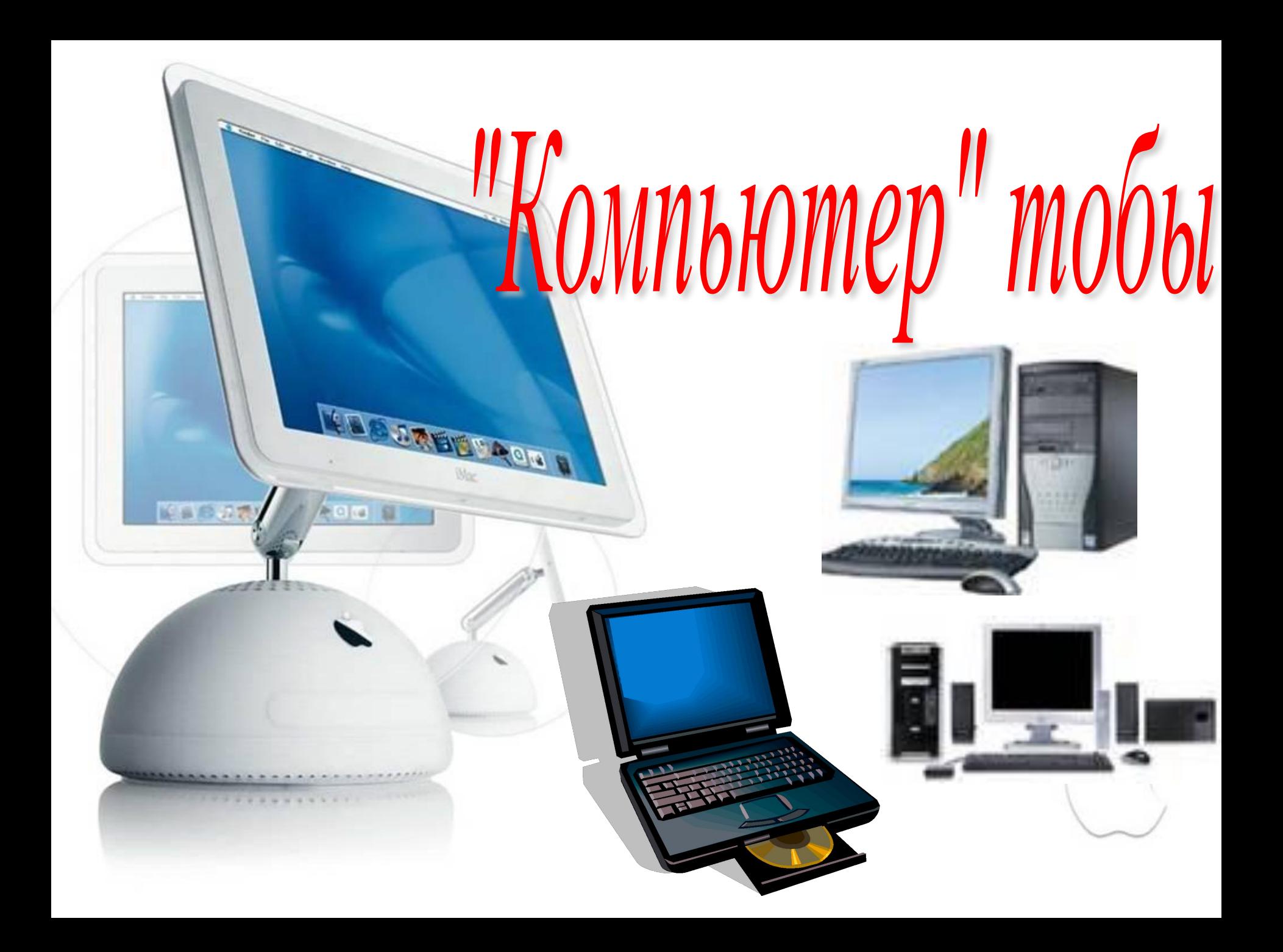

Кәрібай Дана 7 сынып оқушысы

Разбек Ілияс в сынып окушысы

Қуанышбекқызы Еркежан 6 сынып оқушысы

**1. Ақпараттың өлшем бірліктерінде, 1 байт нешеге тең? 1024 Кбайтқа тең 2. Пернетақта дегеніміз не? Əріппен, сандарды енгізуге арналған құрылғы 3. Блокнот бағдарламасын қалай іске қосамыз? Пуск-программы-стандартные-Блокнот 4. Пиксель ұғымы Компьютер экранындағы ең кіші /минимал/ элемент, ол квадрат пішінді 5. Құжатты қалай сақтауға болады? Файл – сохранить как – /өз есіміңді жаз/ - сохранить**

**6. Компьютерді дұрыс өшіру** *Пуск-выключение-выключение* **7. Microsoft Word терезелерін ата?** *Тақырып жолы, меню жолы, стандартты, пішімдеу үстелі, сызғыш, жұмыс алаңы, қылып күй жолы, меңзер* **8. Microsoft Word-қа қалай сурет кірістіреміз?** *Вставка-рисунок-картинки* **9. Калькулятордың неше түрі бар?** *2: қарапайым жəне инженерлік* **10. Əбу Жафар Мұхаммед ибн Мұса əл-Хорезми деген кім?** *Алгоритм атауын жазған атақты ғалым*

## **1. Ақпараттың ең кіші өлшем бірлігі?** *бит*

**2. Компьютердің негізгі құрылғыларын ата?** *Жүйелік блок, монитор, пернетақта, тышқан* **3. WordРаd бағдарламасын іске қос?** *Пуск-программы-стандартные - WordРаd* **4. Раі***п***t графикалық редакторында,**  "палитра" **деген не?** *Əр-түрлі түстер жиынтығы*

**5. Microsoft Word қандай редактор?**

*Мəтіндік редактор*

**1. Алгоритм дегеніміз не?** *Атқарушыға арналған əрекеттер тізбегі* **2. Microsoft Word-қа қалай кесте құруға болады?** *Таблица-вставить-таблица* **3. Ақпарат дегеніміз не?** *Қоршаған орта мен онда болып жатқан əр түрлі құбылыстар жиынтығы* **4. Принтер деген не?** *Баспаға шығару құрылғысы* **5. Информатика ұғымы** *Ақпараттық процестерді зерттейтін ғылыми пəн*

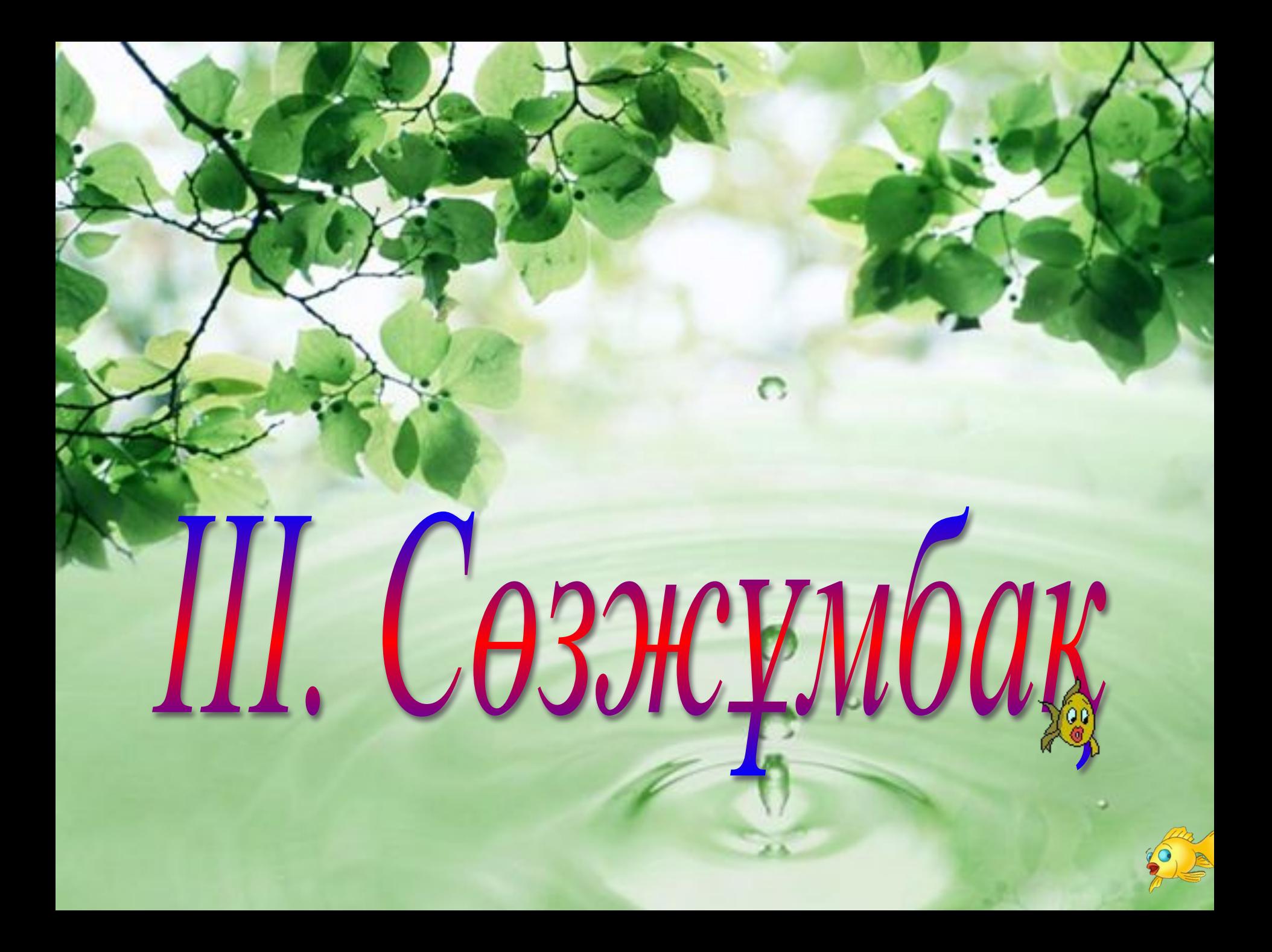

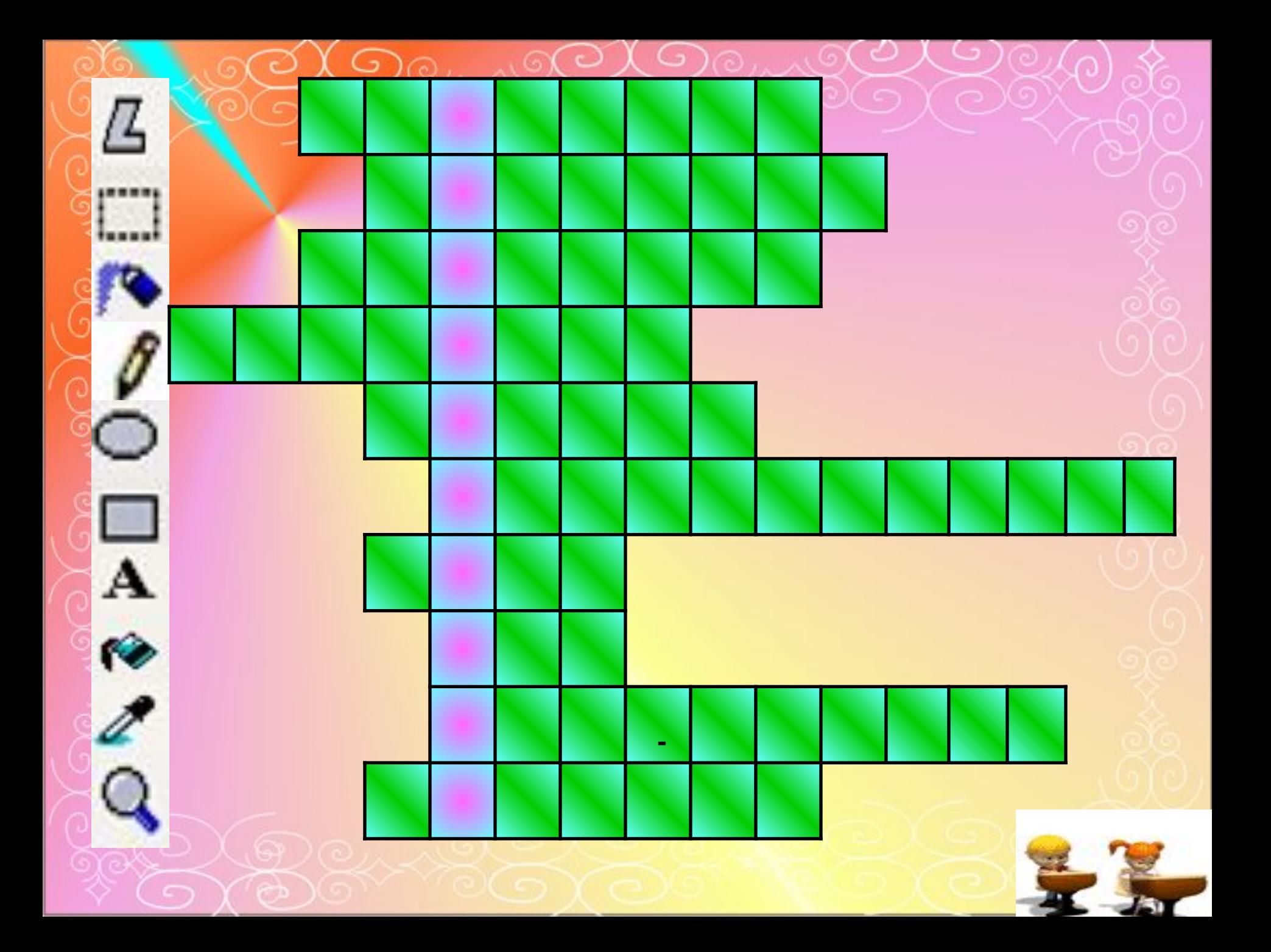

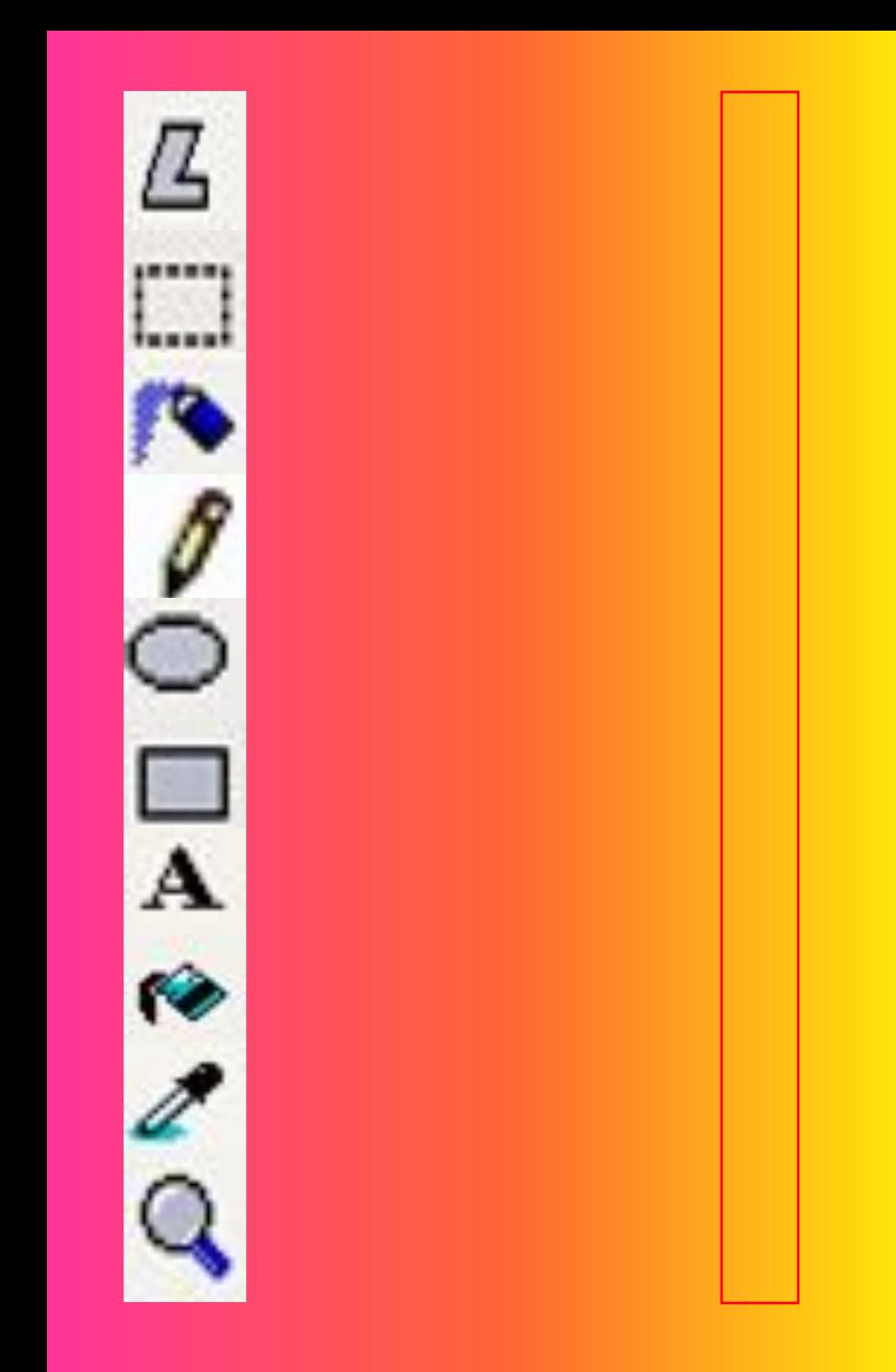

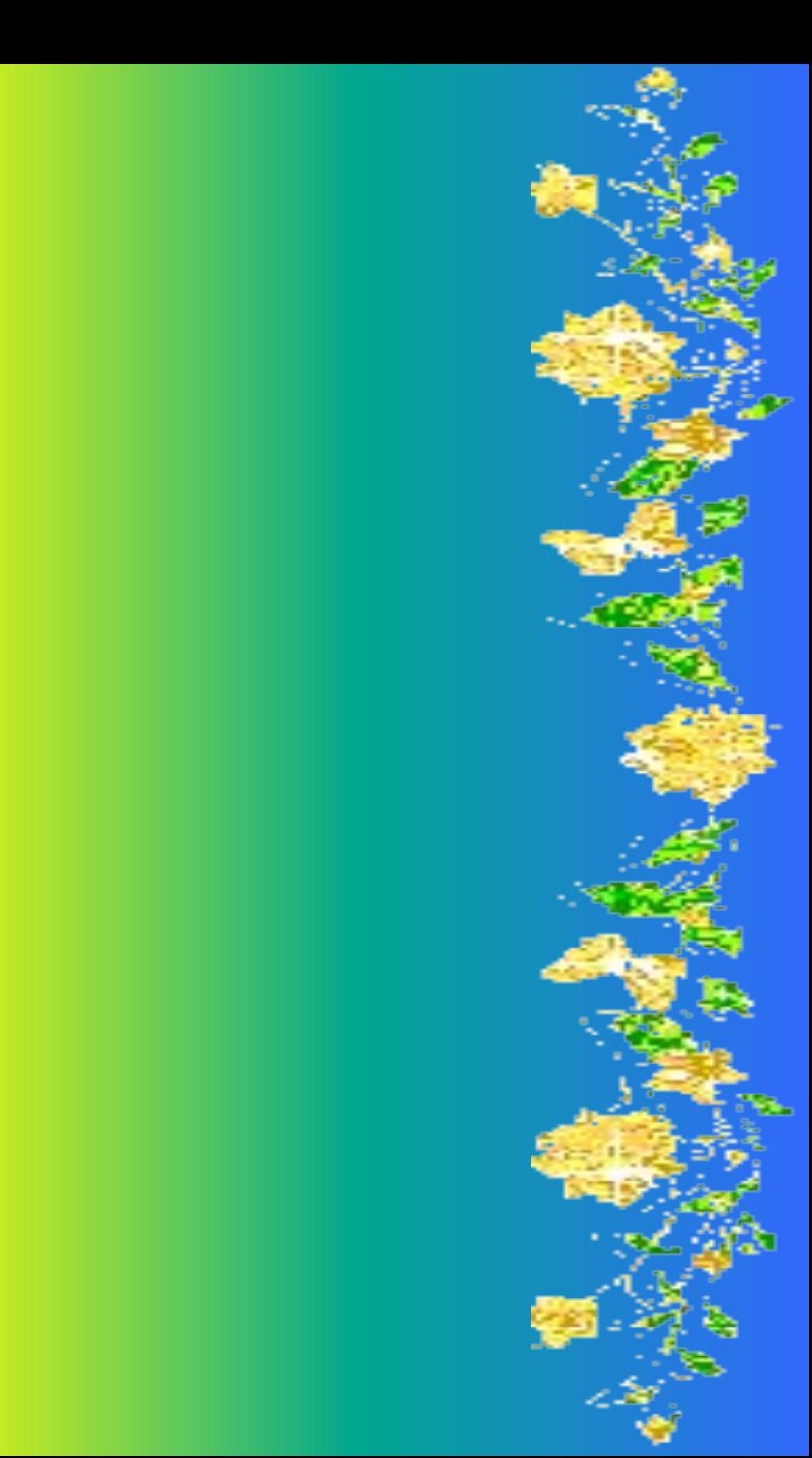

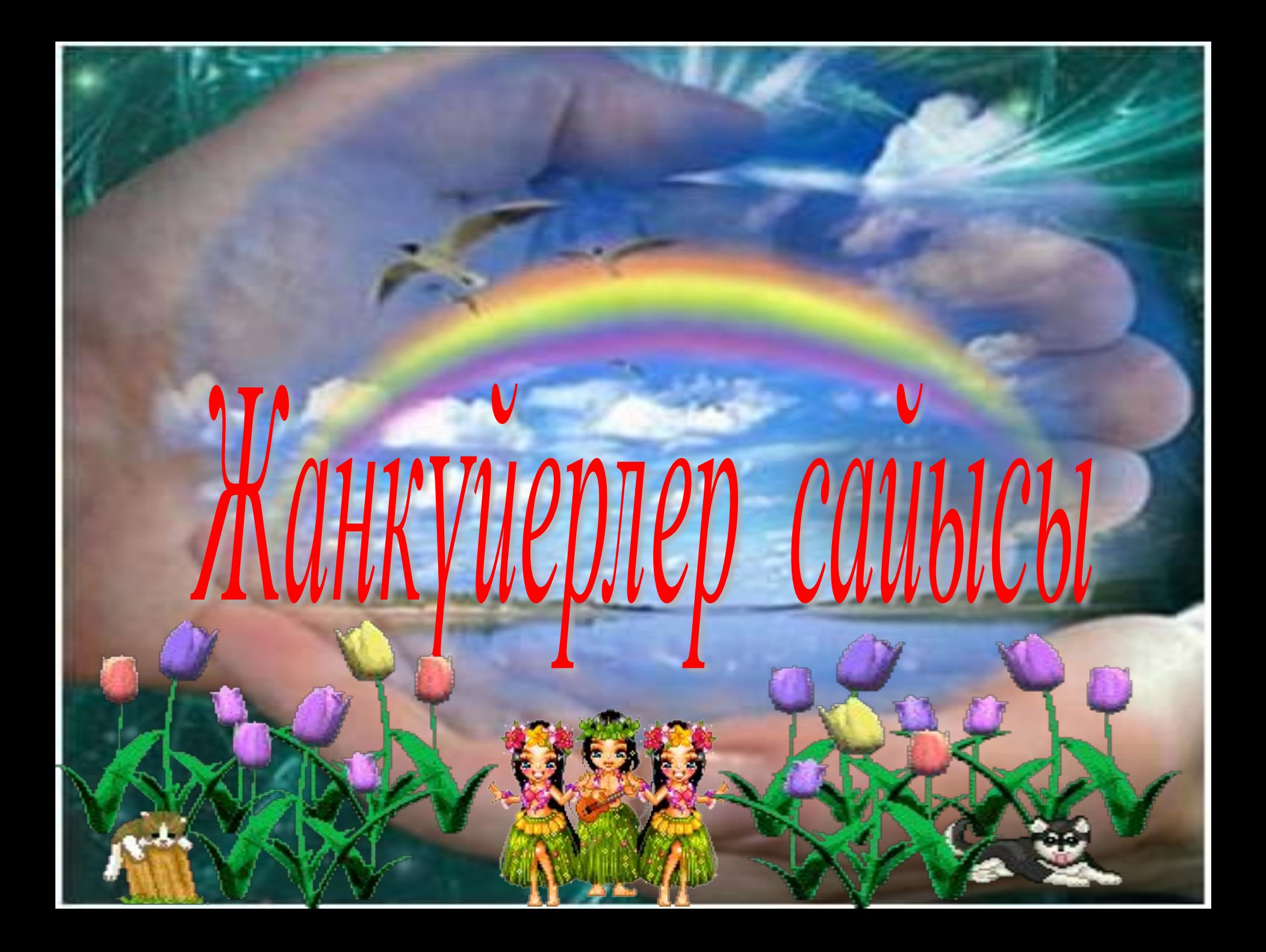

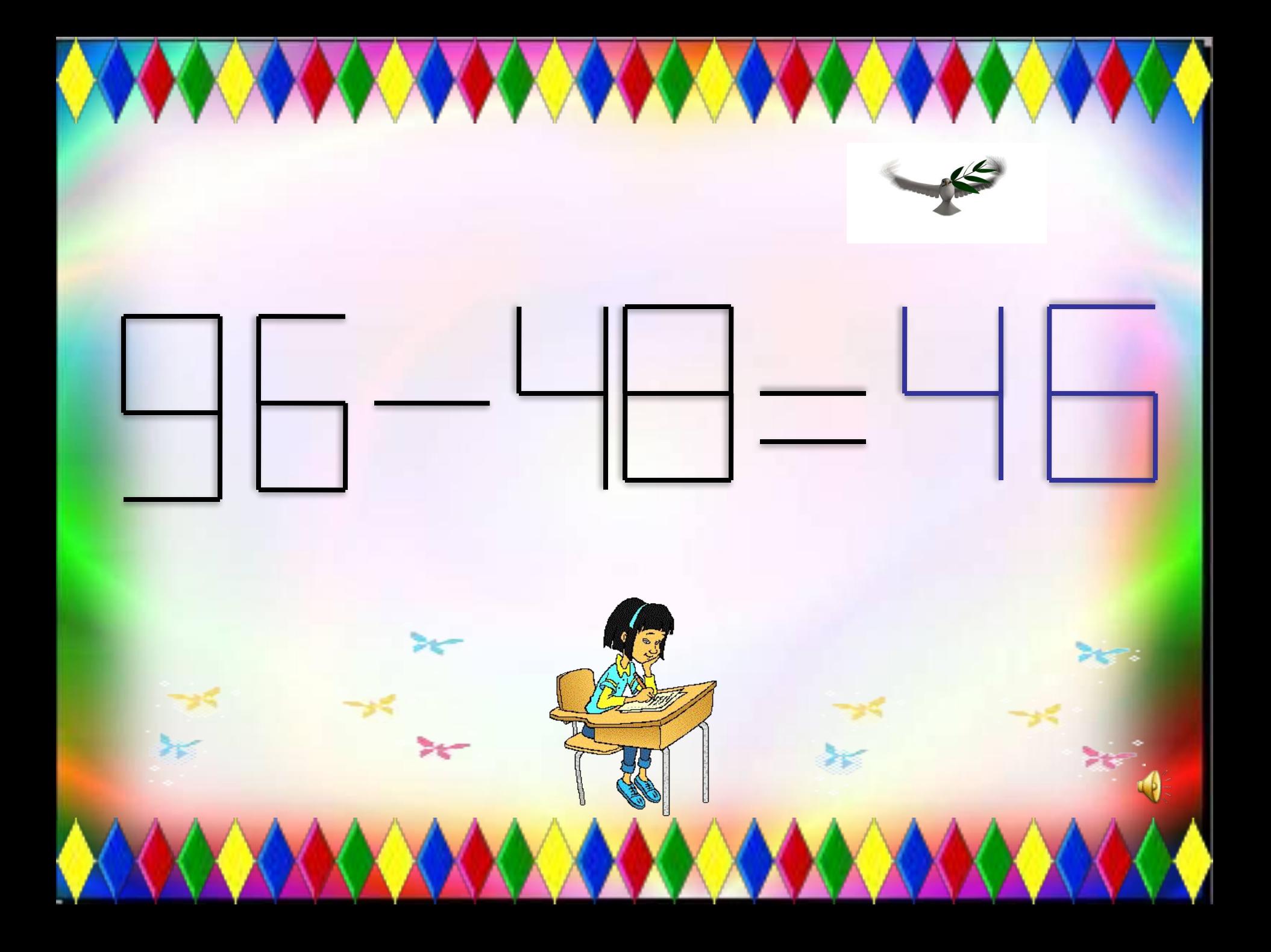

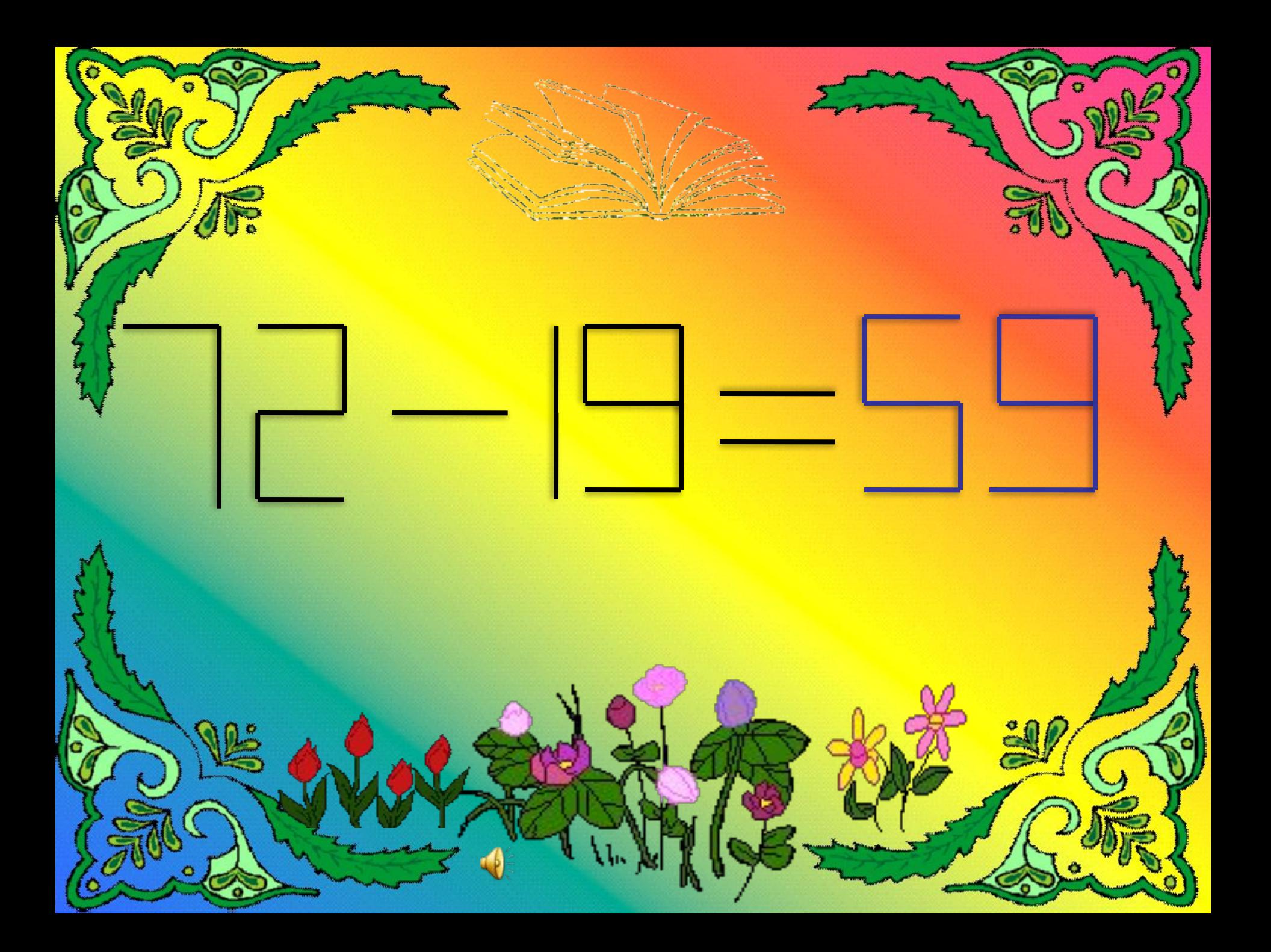

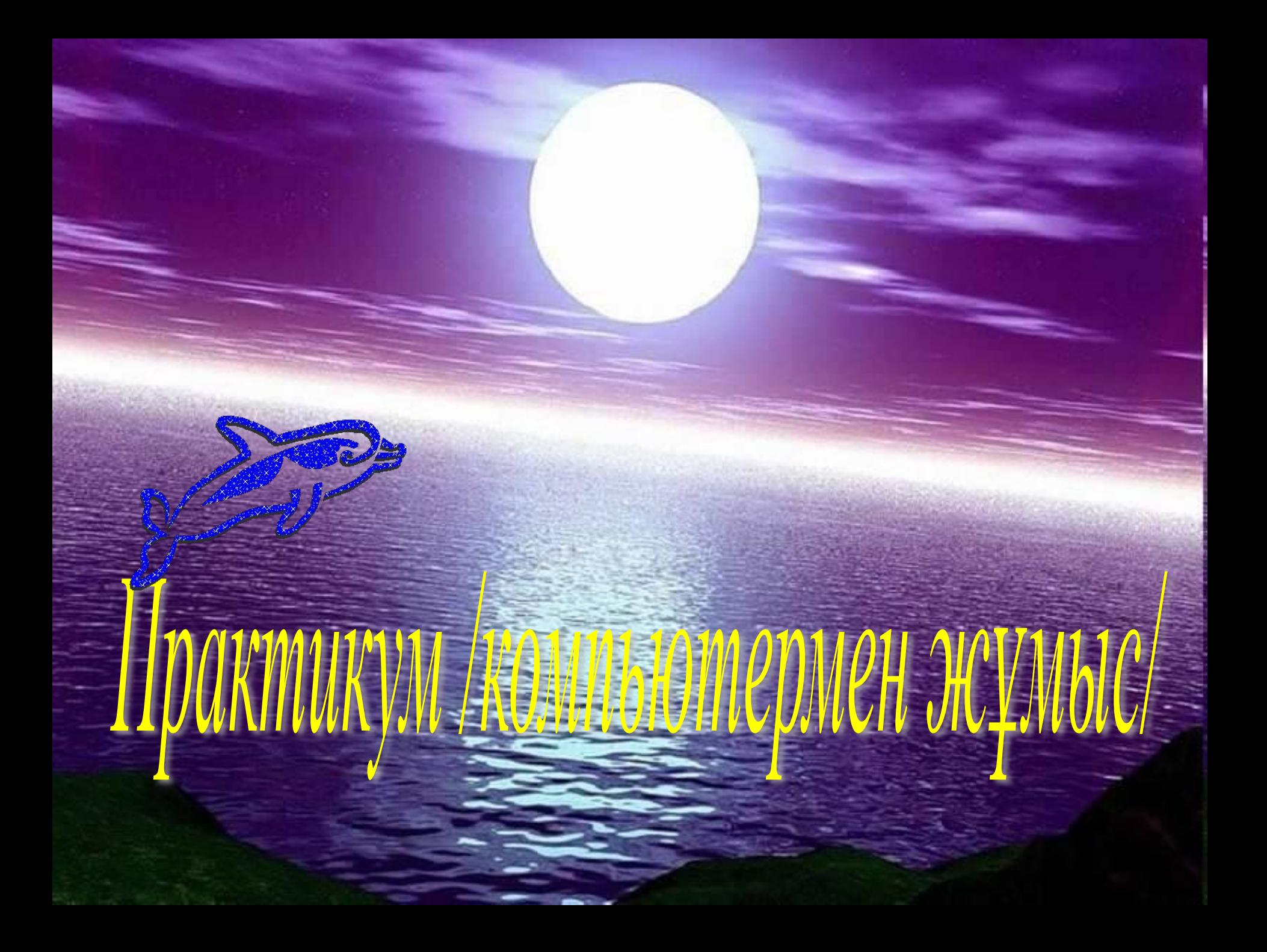

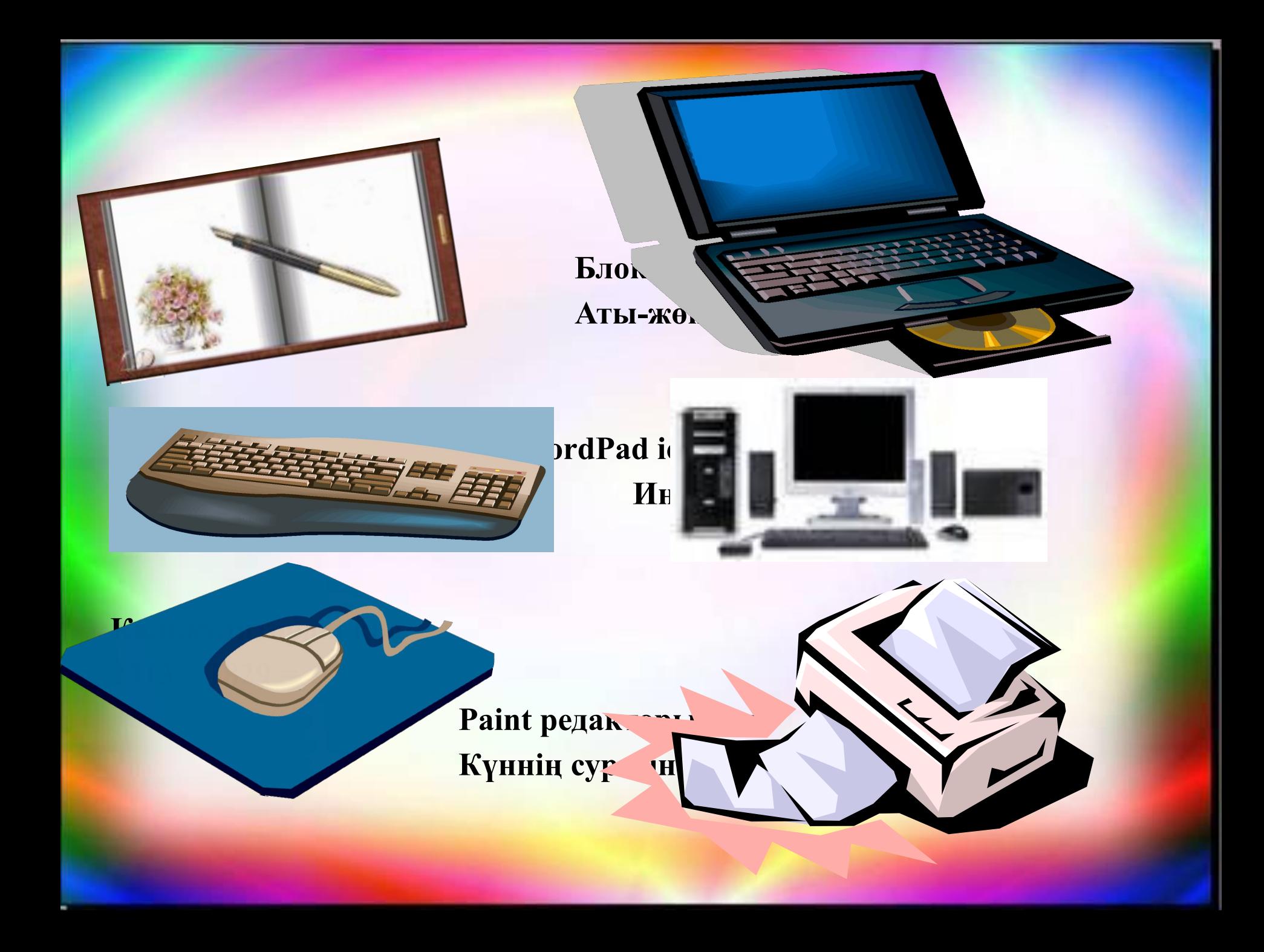

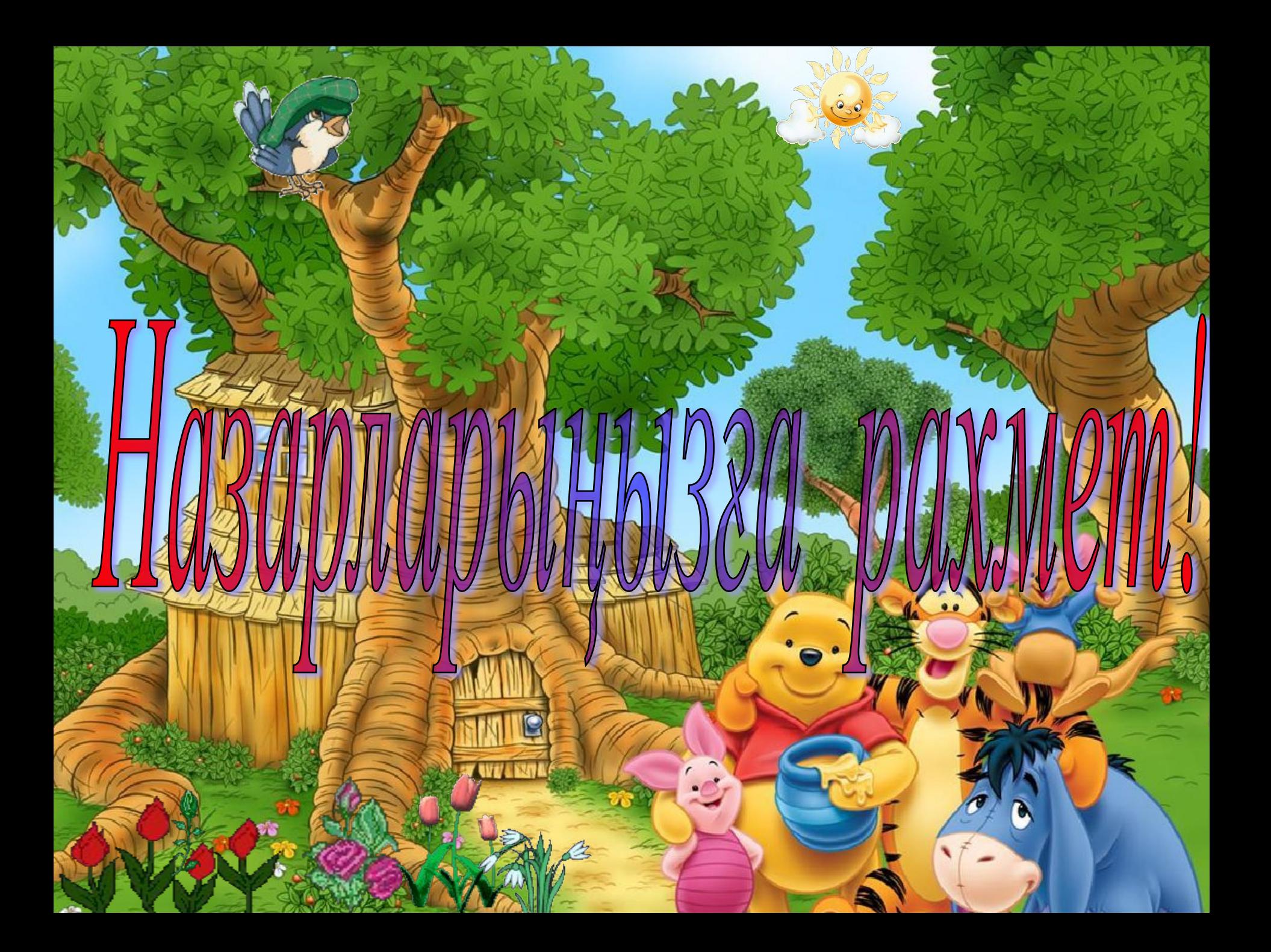